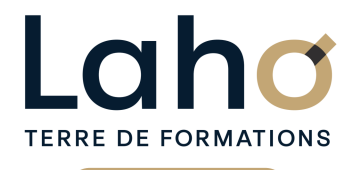

C CI HAUTS-DE-FRANCE

# **BUREAUTIQUE, INFORMATIQUE, PAO**

### **FORMATION CONTINUE**

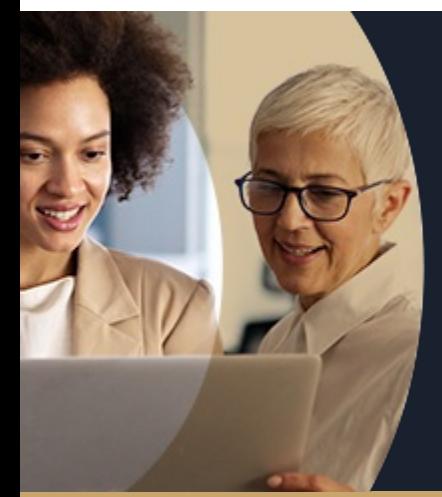

# **EXCEL NIVEAU 1 ME PRÉPARER AU NIVEAU 2**

**A partir de 335€ nets de taxes.**

**100%** classe virtuelle **Mix Learning 100%** présentiel

**Public visé :** Tout public

**Accessibilité aux personnes handicapées Contactez-nous pour une étude de vos besoins.**

**ARRAS** 17/05/2024 (+ <sup>1</sup> PROGRAMMÉE )

**AULNOY-LEZ-VALENCIENNES** 23 mai ( <sup>+</sup> <sup>3</sup> PROGRAMMÉES )

**BEAUVAIS**<br>17/07/2024 *( + 1 PROGRAMMÉE )* 

**BETHUNE** 11/07/2024 (+ 1PROGRAMMÉE )

**COMPIEGNE** 26/06/2024 (+ <sup>2</sup> PROGRAMMÉES )

**DUNKERQUE** 17/09/2024

**Prochaines sessions**

**LAON** 13/06/2024 (+ <sup>1</sup> PROGRAMMÉE )

**LENS** 13/06/2024 (+ <sup>3</sup> PROGRAMMÉES )

**NOGENT-SUR-OISE** 29/05/2024 ( <sup>+</sup> <sup>2</sup> PROGRAMMÉES )

**ROUBAIX**<br>04/06/2024 *( + 1 PROGRAMMÉE )* 

**SAINT-OMER** 10/09/2024

**%**

DE TAUX DE **SATISFACTION** 

ET D'EXPÉRIENCE

ANNÉES D'EXISTENCE

# **98 60 450** FORMATIONS DISPONIBLES

## **Objectifs Les + de la formation**

Se remettre à niveau et conforter ses connaissances afin de mieux appréhender le niveau 2 A l'issue de cette journée : Maitriser les sommes et moyennes automatiques Maitriser la fonction SI simple Réaliser une mise en forme conditionnelle simple Réaliser un graphique et modifier l'aspect

Retrouvez toutes nos formations sur : **[laho-formation.fr](https://laho-formation.fr)**

Savoir faire un tri, un filtre

BESOIN D'ÊTRE CONTACTÉ(E) POUR PLUS D'INFORMATIONS OU POUR UN DEVIS ? APPELEZ NOTRE CONSEILLER pour un premier entretien GRATUIT et SANS ENGAGEMENT.

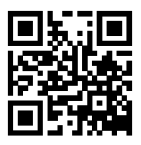

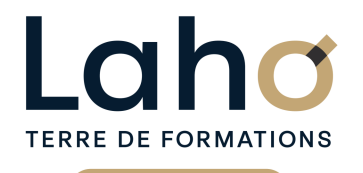

C CI HAUTS-DE-FRANCE

# **BUREAUTIQUE, INFORMATIQUE, PAO**

# **FORMATION CONTINUE**

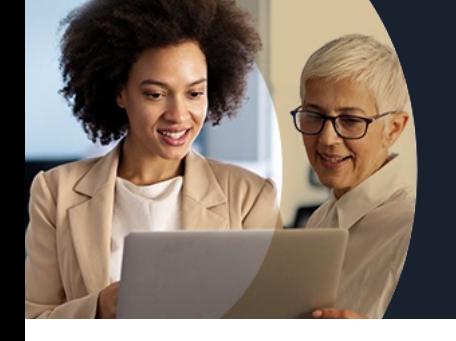

# **EXCEL NIVEAU 1 ME PRÉPARER AU NIVEAU 2**

# **Contenu de la formation**

#### **Rappel des essentiels**

- **Formats des nombres et impact**
- **Bloquer les titres des colonnes à l'écran**
- **Mise sous forme de tableau**
- **Les filtres automatiques et les tris**

#### **Mise en forme conditionnelle**

**Mettre en évidence certains résultats en fonctions de critères avec des critères évolués**

#### **Calculs et formules de calcul**

- **Rappel des fonctions de base d'Excel SOMME, MOYENNE, MAX, NB.SI…**
- **Fonction SI simple et SI imbriqués**
- **Notion de « Références relatives/ absolues »**
- **Assistant fonctions**
- **Manipulation des lignes ou des colonnes dans un tableau existant : répercussion sur les formules**

#### **Mises en page et impressions**

- Ajustement à la dimension de la page
- Insertion de logo dans l'entête
- Définir une zone d'impression, saut de page
- Répéter les titres des colonnes en haut de chaque page à l'impression

#### **Graphiques**

- Réalisation et amélioration d'un graphique
- Modifier le type de graphique
- Ajouter des éléments au graphique (légende, étiquettes de données, quadrillage…)

### **Introduction à la base de données**

- Caractéristiques d'une liste
- Les filtres automatiques
- Les tris

Retrouvez toutes nos formations sur : **[laho-formation.fr](https://laho-formation.fr)**

BESOIN D'ÊTRE CONTACTÉ(E) POUR PLUS D'INFORMATIONS OU POUR UN DEVIS ? APPELEZ NOTRE CONSEILLER pour un premier entretien GRATUIT et SANS ENGAGEMENT.

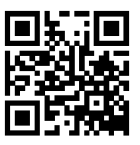

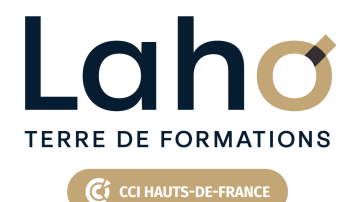

# **BUREAUTIQUE, INFORMATIQUE, PAO**

# **FORMATION CONTINUE**

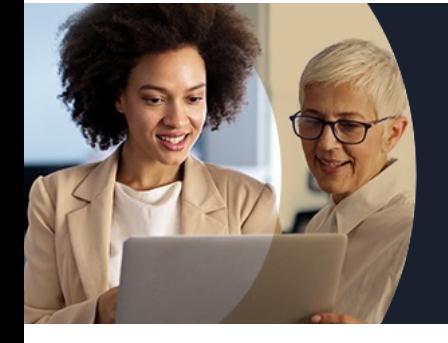

# **EXCEL NIVEAU 1 ME PRÉPARER AU NIVEAU 2**

### **Modalités, méthodes et outils pédagogiques**

Exposés théoriques, mises en pratique sous la conduite du formateur Réalisation de travaux de synthèse pour consolider les acquis Un poste par stagiaire

### **Modalités d'évaluation**

Questionnaire de satisfaction de fin de formation Remise d'une grille d'auto-évaluation des acquis, sur les compétences travaillées lors de la formation ou tout autre moyen utilisé pour évaluer les acquis

### **Modalités de financements**

Cap Emploi, Entreprise, Opérateurs de Compétences (OPCO), Particulier, Pôle Emploi

### **Intervenants**

Formateur pluridisciplinaire, spécialiste dans la gestion des outils informatiques

Retrouvez toutes nos formations sur : **[laho-formation.fr](https://laho-formation.fr)**

BESOIN D'ÊTRE CONTACTÉ(E) POUR PLUS D'INFORMATIONS OU POUR UN DEVIS ? APPELEZ NOTRE CONSEILLER pour un premier entretien GRATUIT et SANS ENGAGEMENT.

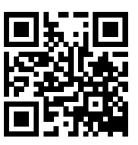